# **ECE 445 Design Review 3D Scanning Device Using Computer Vision**

**TA: Mustafa Mir Professor: Paul Carney**

> **Group Members: Xingqian Xu, Hansen Chen, Xiaobo Dong**

> > **02/20/2012**

## **Contents**

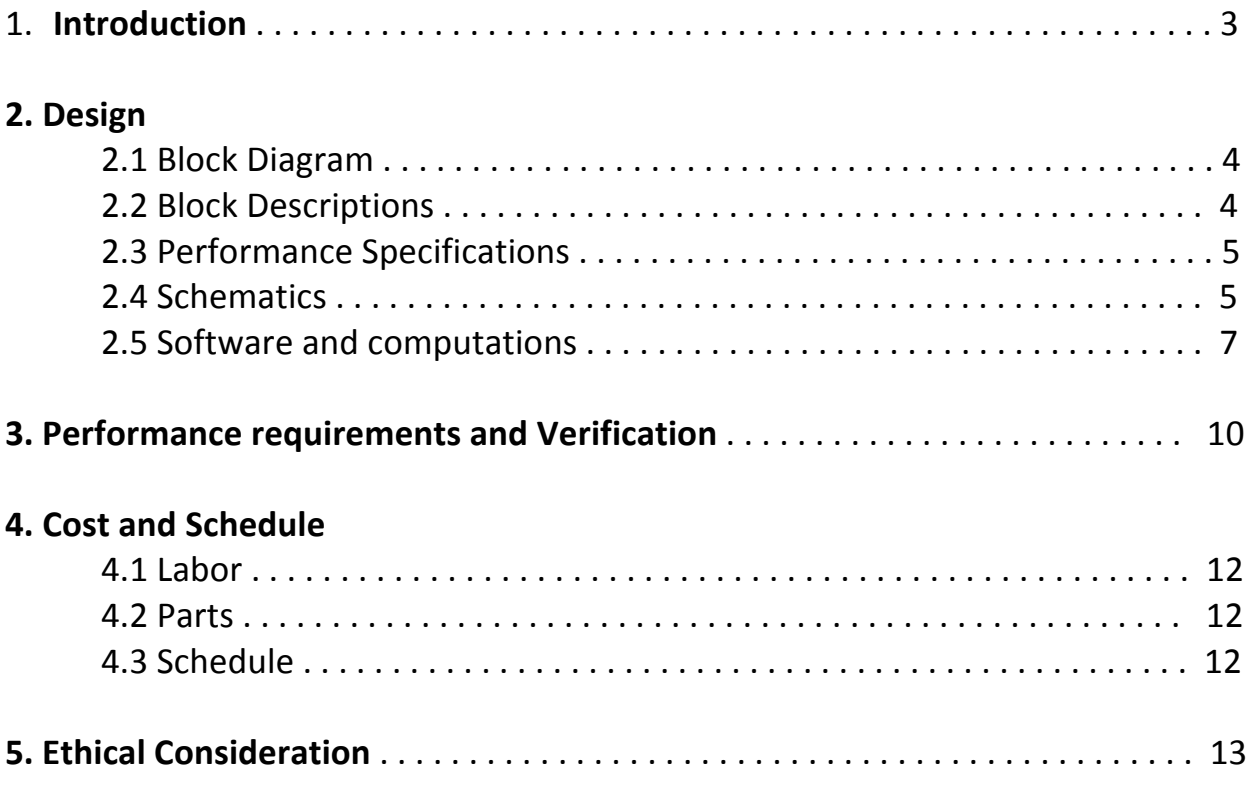

## **1. Introduction**

A 3D scanner is a device that analyzes a real-world object to collect data on its shape and appearance. Then the collected data can be used to reconstruct digital three dimensional models. The collected 3D data is very useful for a wide variety of applications, especially for the entertainment industry in the production of movies and video games. There are plenty of technologies for digitally acquiring the shape of a 3D object. Most of the well-known 3D scanners are active scanners, which emit some kind of radiation and detect its reflection in order to probe an object. The active scanners are precise but expensive, because most active scanners are laser-based. Our project aims to make a passive 3D scanner by webcamera. The web-camera records the video around the object in 360 degree, and the video will be processed by computer vision algorithms to reconstruct the 3D model. The camerabased scanner can be used in plenty of places such as art gallery, computer accessory, and etc. 

#### Objective

Our camera-based 3D scanner is capable of reconstructing at most a 3D model of approximately a  $6 \times 6 \times 6$  object. Moreover, if the object is small, the camera can be moved closer to the object along the axis, so that the image has a good resolution quality. On the other hand, the 3D scanner maintains a simple installation procedure and a friendly user interface. The user just need put the object on the scanner platform, and the platform automatically rotates the object. Our 3D scanner need rotate the object 2 times. The first rotation happens in the black cover with a LED light on the opposite direction to acquire the object shape. The second rotation needs natural light to get the color information. The product will be designed to reconstruct a general shape of the object in 3D, along with some simple color on the reconstructed model.

#### Benefits

- Easy installation and user-friendly
- Do no need to buy expensive laser scanner
- Ability to reconstruct the 3D model with simple web-camera
- Can represent an art craft in more detail than 2D image

#### Features

- Great for retailers to display merchandise online
- Rotate platform with speed control to maintain the object stable
- Image segmentation algorithm
- Self-developed 3D model reconstruction algorithm

## **2. Design**

## **2.1 Design Block Diagram**

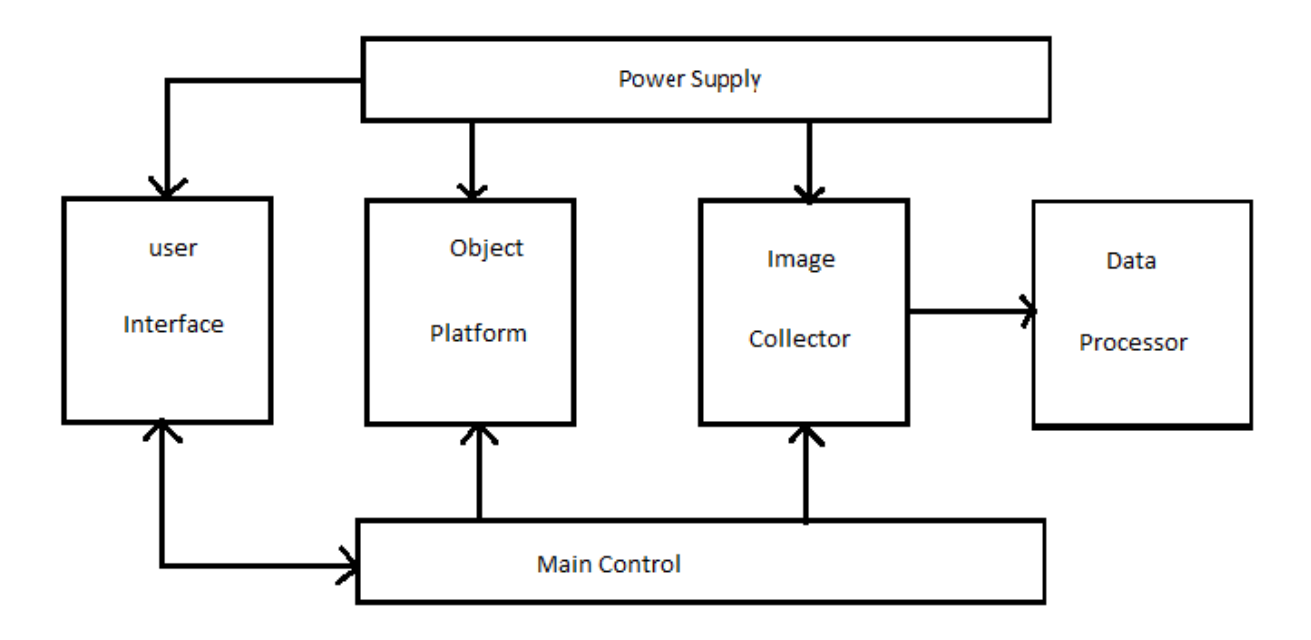

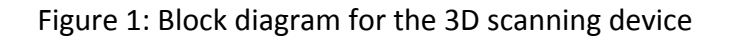

## **2.2 Block Descriptions**

- **Object Platform**: The object platform unit is a basic mechanical structure that designed to hold the scanning object, the rotating arm for a camera and LED lights and one compartment to place the gear head motor and the speed control circuit. The platform receives signal from main control unit to rotate so that camera can take pictures of the object in 360 degrees.
- **Main Control:** The main control unit controls three parts in our system. Firstly, it interacts with the user interface which allows the user to start/end the scanning process. Secondly, it controls the LED lighting and camera to collect images of the object. Thirdly, it controls the rotation of the object platform.
- **Power Supply:** The power supply unit is a DC power supply that provides power to the object platform, control unit and data collector. This unit consists of two different DC voltage supplies. First, a 5V USB DC power supply from a PC USB port is used to provide power to the control unit and data collector.

Second, a DC battery is used to provide power to the motor in the object platform unit.

- **User interface**: The user interface unit is contains a startup button and one LED light. By pressing the button, user can start the scanning process. Once the process is finished, the LED light will change from red to green to indicate the scanning has been complete.
- *Image collector*: The data collector consists of a web camera and the LED light sources. LED light sources are used to create an ideal artificial lighting condition. Meanwhile, the web camera captures frame data for 3D model reconstruction. The image collector will be controlled through the main control unit.
- **Data processor**: The duty of the data processor is to manipulate the collected frame data and output a 3D model file that can be read by other common software. This unit can be further separated into two parts: image segmentation and 3d model reconstruction. The data processor unit creates object image segmentations, removes the background, and then uses these image segmentations to reconstruct a 3D model.

## **2.3 Performance Specification**

- **•** Object rotating Speed: 2 rpm
- Scanning completion time: 1 minute
- Camera resolution: 640 x 480
- Scanning object size: 3 x 3 x 3 inches, 2.5kg

## **2.4 Schematics**

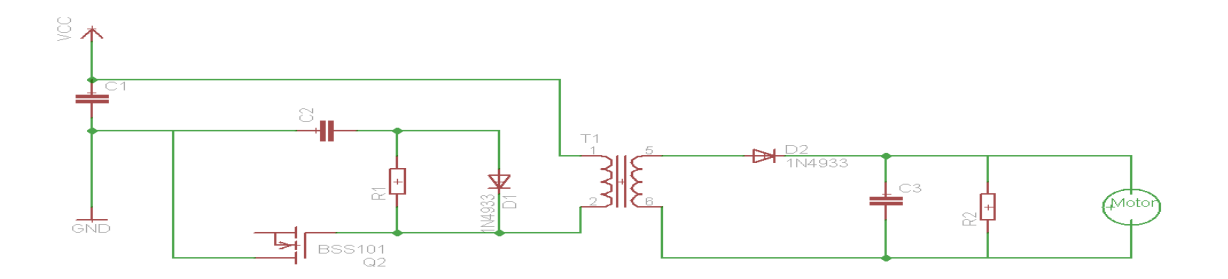

Figure 2: Buck Boost converter circuit

The buck-boost converter circuit is used to regulate the input voltage of the motor to assist motor maintain a constant rotation speed. The power source C1 represents the AA battery, and the load on the right is the DC motor. We used fly-back topology in design the DC transformer, a constant voltage level can be kept on the motor to regulate its RPM. Detailed parts model will be obtained once the gear head motor is received and the operating voltage of the motor is found. Below is the gate drive schematic of the dc converter circuit. The gate driver is used to provide switching ratio of the converter circuit

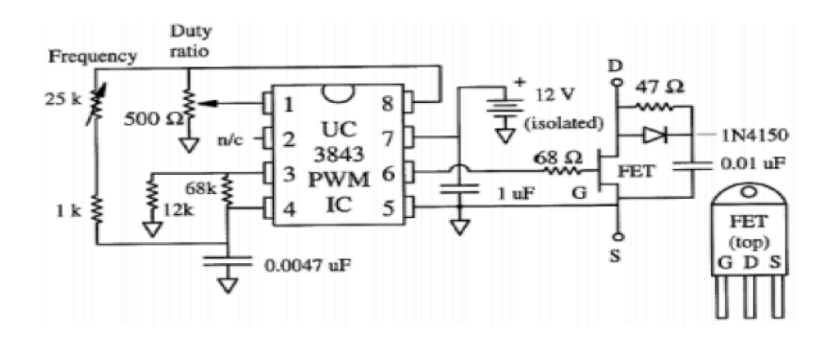

Figure 3: Gate drive circuit

Below is a simulation diagram of the buck-boost converter circuit with input at 10 V and output at 16V, where channel 1 is the diode duty ratio and channel 2 is the output voltage. From the graph, the output ripple voltage is 180 mV, only 1.125% of the output voltage. The theoretical duty ratio calculated using formula V<sub>out</sub> =  $\frac{D}{1-D}V_{\text{in}}$  is 61.54%, and the experimental duty ratio is 64.09%.

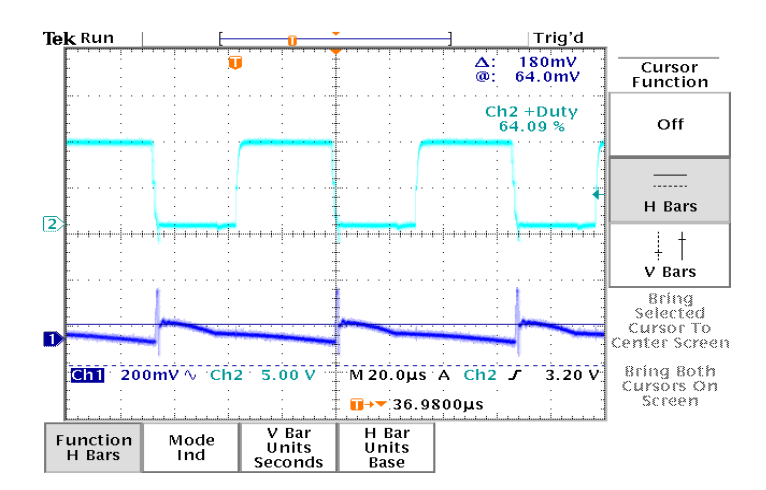

Figure 4: DC converter ripple voltage

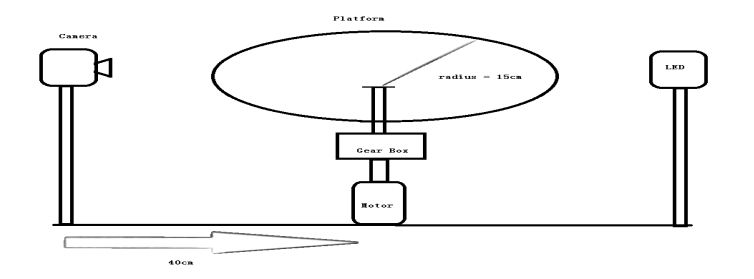

Figure 5: schematic of the 3D scanning device

With the camera and LED light on opposite sides, the scanning object will be placed at the center of the rotating platform. Distance from the camera to the center rotor is 50 cm, and the radius of the top rotating plat is 15cm. The camera and the plat will have the same altitude.

## **2.5 Software and Computations**

#### **2.5.1 Software Flow Chart**

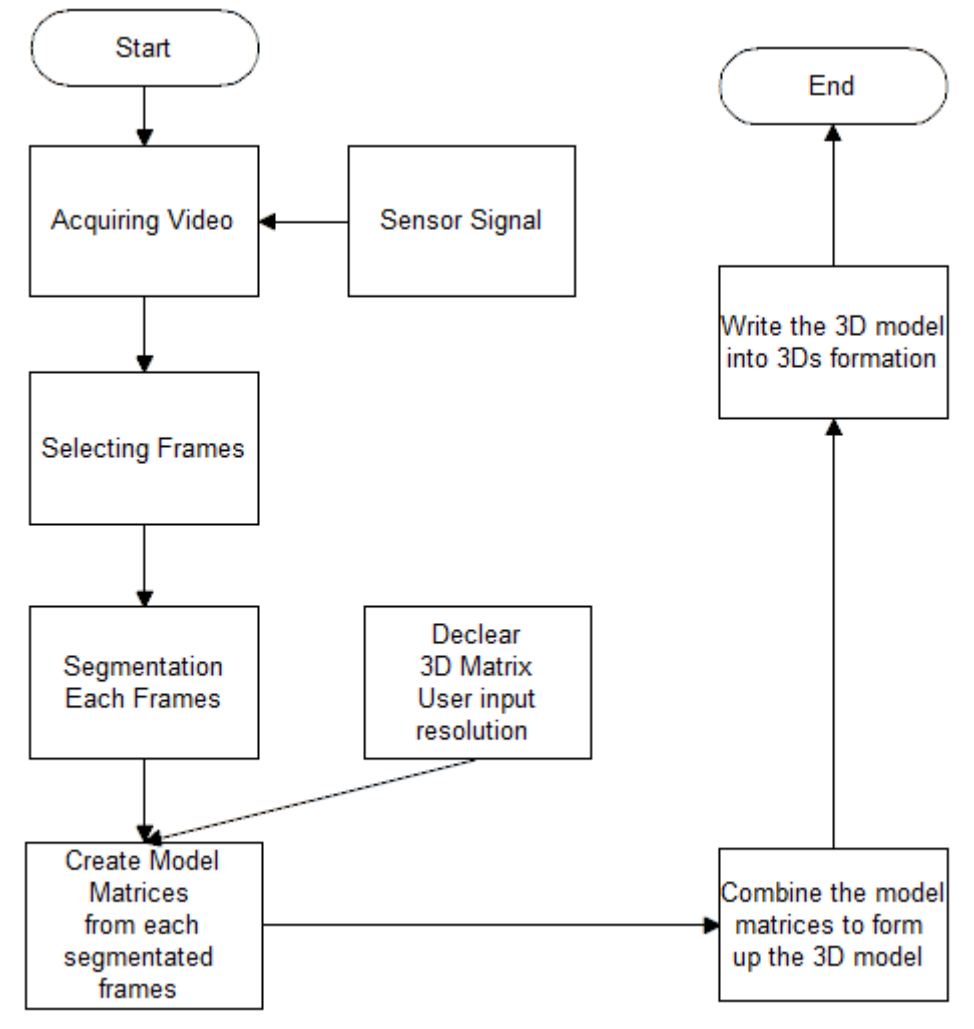

#### **2.5.2 Algorithm Theory**

Segmentation Algorithm:

$$
I_{gray}\{i\}(x, y) = \frac{I_{red}\{i\}(x, y) + I_{blue}\{i\}(x, y) + I_{green}\{i\}(x, y)}{3}
$$

$$
I_{segment}\{i\}(x, y) = \begin{cases} 1 & \text{if } I_{gray}\{i\}(x, y) \ge t \\ 0 & \text{if } I_{gray}\{i\}(x, y) < t \end{cases}
$$

3D-reconstruction Algorithm:

$$
Cube_{init}\{i\}(x, y, z) = I_{segment}\{i\}(x, y) \times \begin{pmatrix} \frac{Dis + z}{Dis} & 0 & 0\\ 0 & \frac{Dis + z}{Dis} & 0\\ 0 & 0 & 1 \end{pmatrix}
$$
  
Cube<sub>rotated</sub>\{i\}(x, y, z) = Cube<sub>init</sub>\{i\}(x, y, z) \times \begin{pmatrix} 1 & 0 & 0\\ 0 & \cos(\theta) & -\sin(\theta)\\ 0 & \sin(\theta) & \cos(\theta) \end{pmatrix}

Note: Operator $\times$ represent affine transformation with tfm matrix  $(\cdot)$ 

$$
Cube_{segment}\{i\}(x, y, z) = Threshold(Cube_{rotated}\{i\}(x, y, z))
$$

$$
Cube_{finalmodel} = \bigcup_{i=1}^{num} Cube_{segment}\{i\}
$$

## **2.5.3 Algorithm Performance**

Segmentation Result:

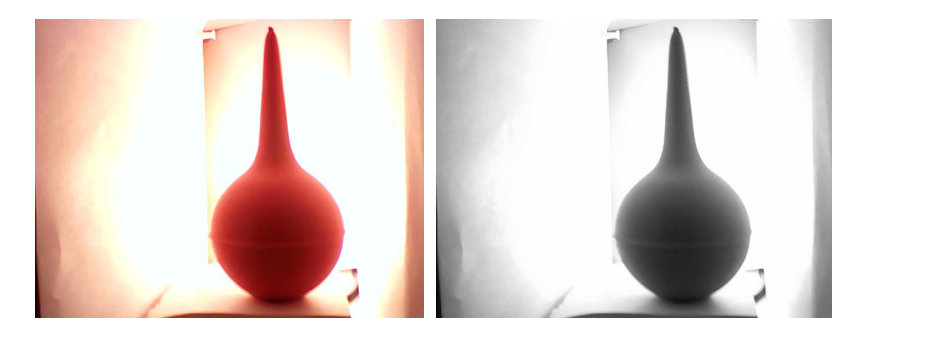

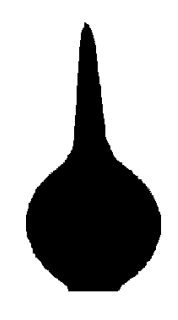

Color input and the color in the color in the color in the color in the color in the color in the color in the color in the color in the color in the color in the color in the color in the color in the color in the color i

3D Reconstruction Result:

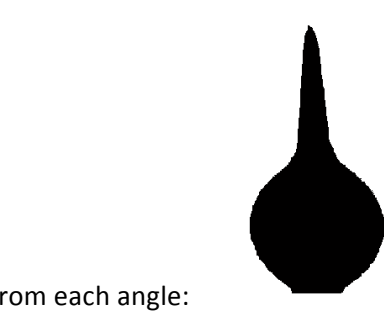

Input View from each angle:

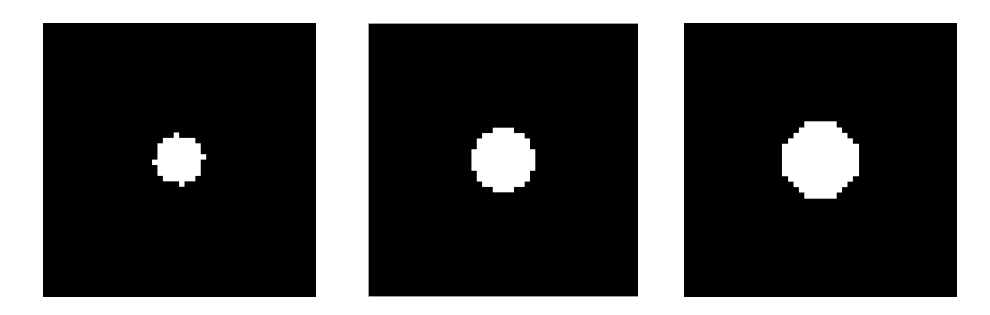

Horizontal Intersection views show that the model in 3D matrix successfully reconstructed

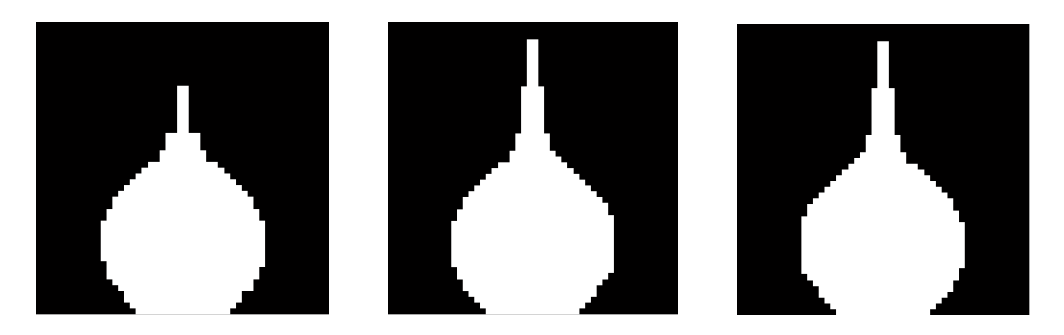

Vertical Intersection views show that the model in 3D matrix successfully reconstructed

## **3. Performance requirements and Verification**

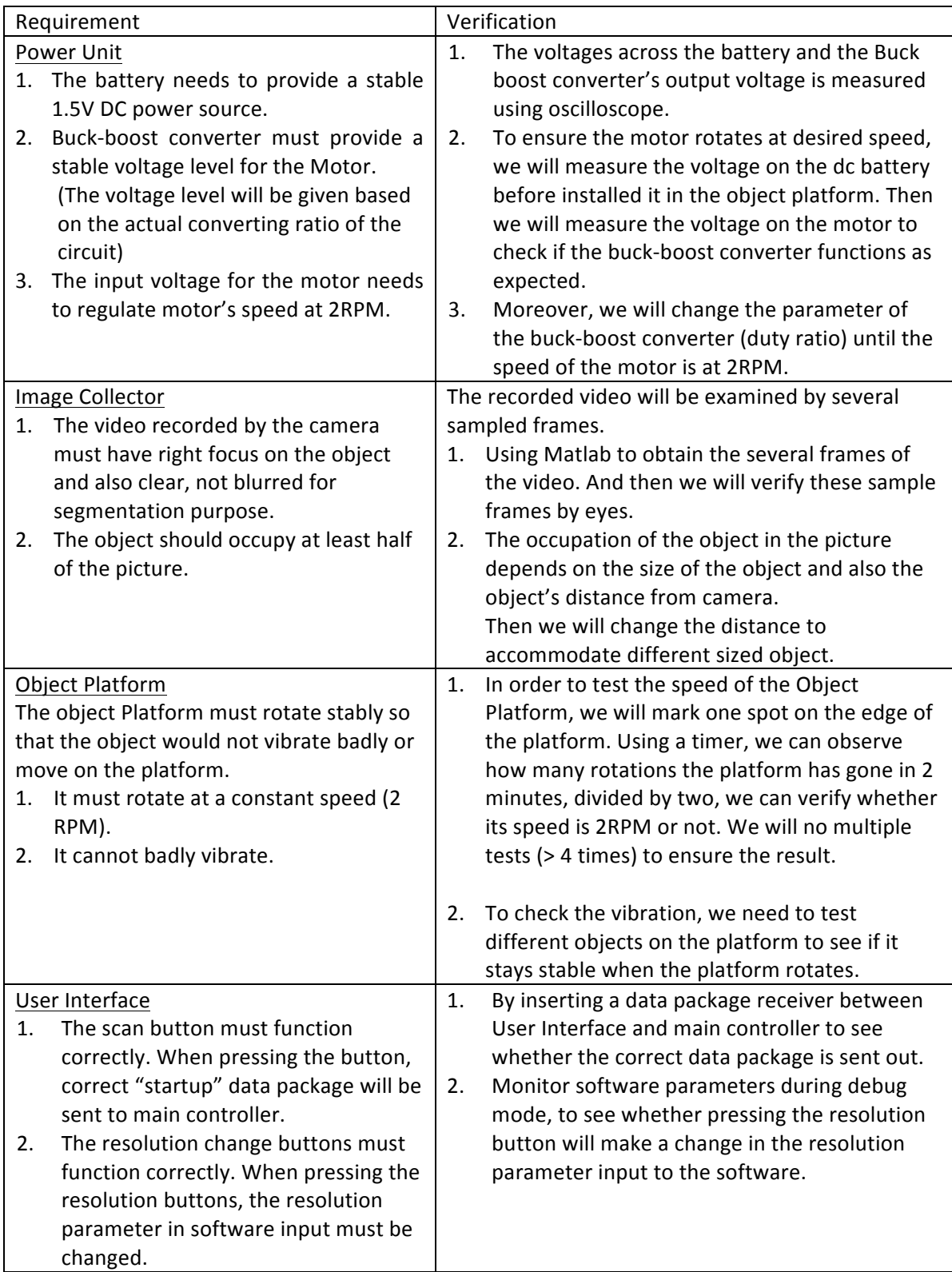

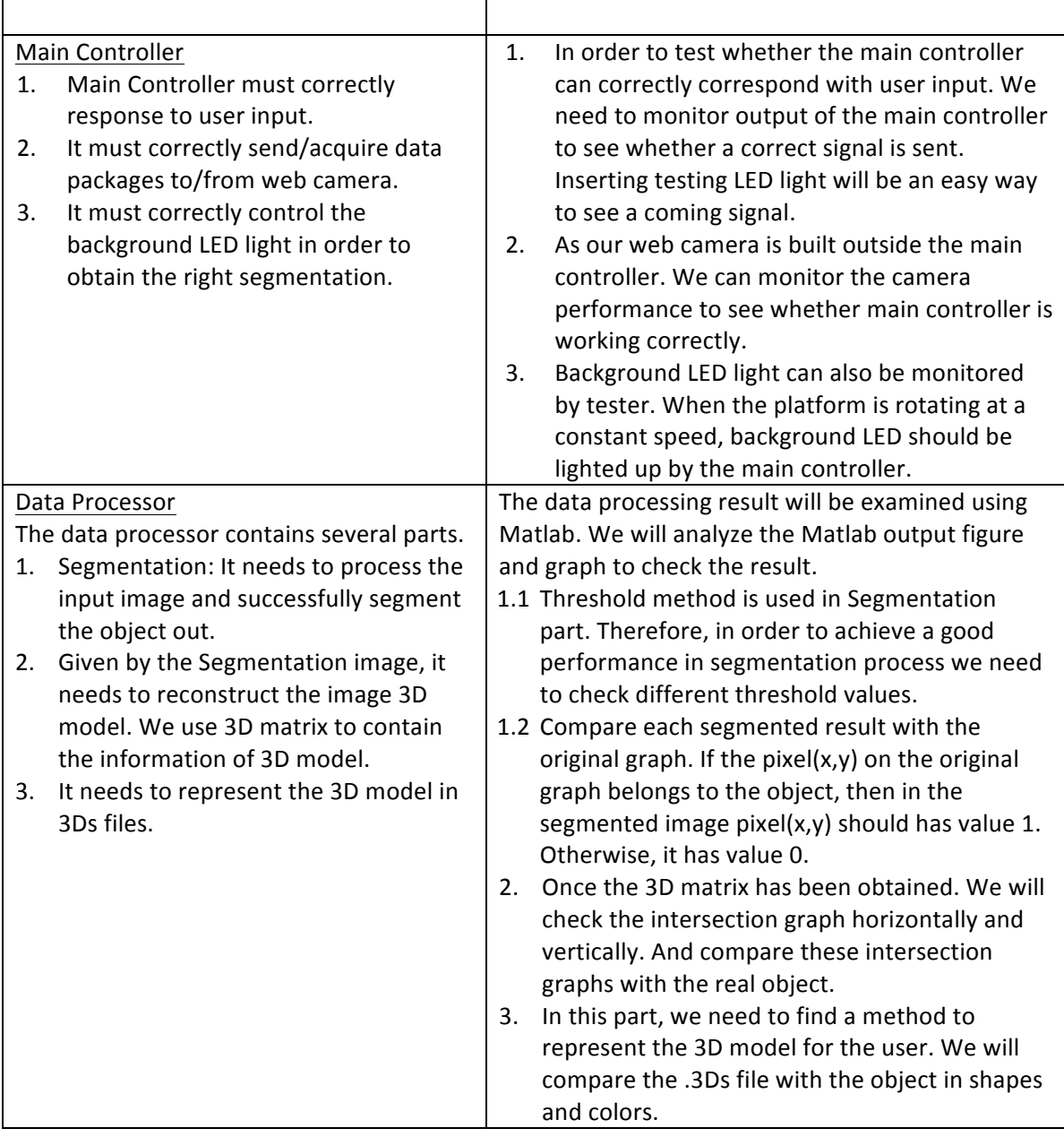

#### • Corner cases:

There will be a few unpredictable corner cases as well as predictable ones. Corner cases may be generated by weird colors and structures of the object. Our algorithm is not sensitive to concave surfaces. Applying different lighting conditions such as 30 or 15 degree strong light may help to detect concave surface according to the shadow. However, analyzing shadows will need higher level computer vision technique together with a more complex algorithm. Meanwhile, collecting data will take much more time. As one of the main objectives of this project is for family use, this project will tolerate some level of inaccuracy and focus more on fast algorithm and friendly user interface.

## **4. Cost and Schedule**

## **4.1 Labor**

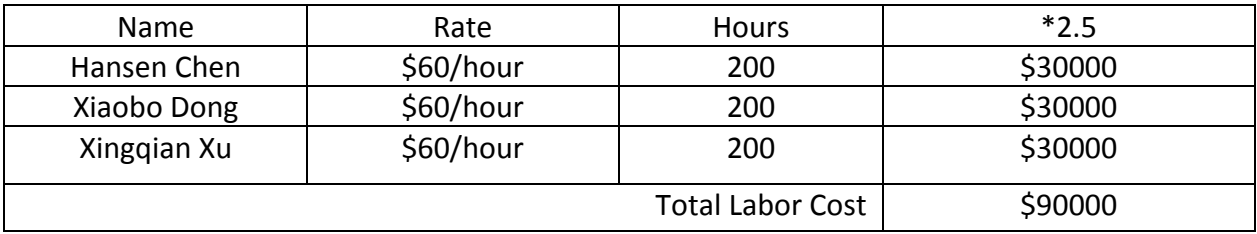

## **4.2 Parts list and cost**

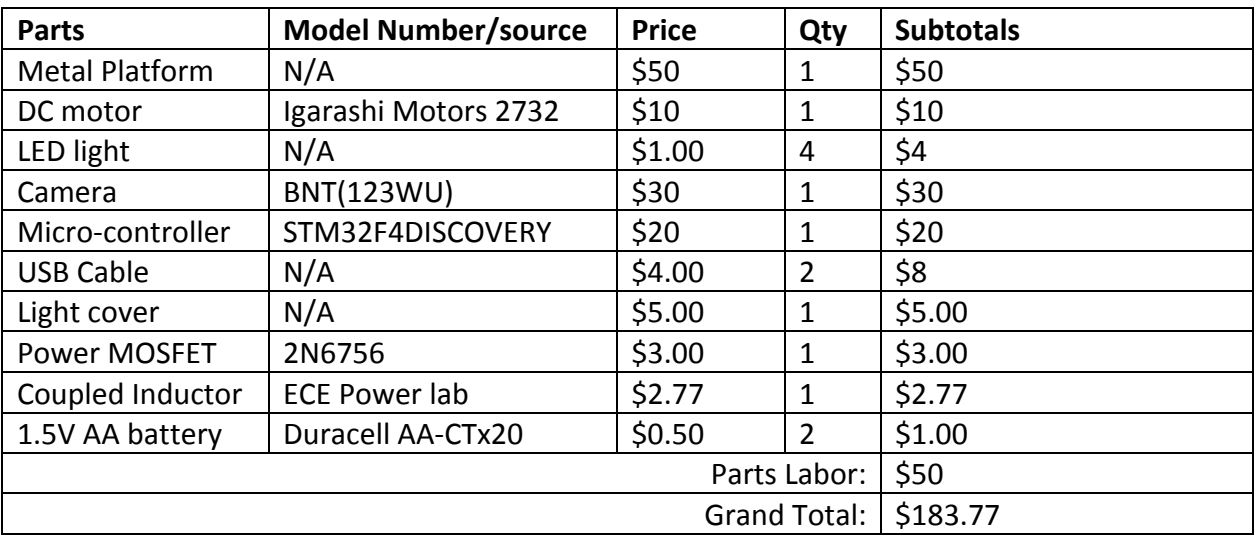

Note: For the buck-boost circuit, we were unable to give the detailed parts list and cost analysis at this time, but they will be given once the motor we ordered is received and tested next week.

## **4.3 Schedule**

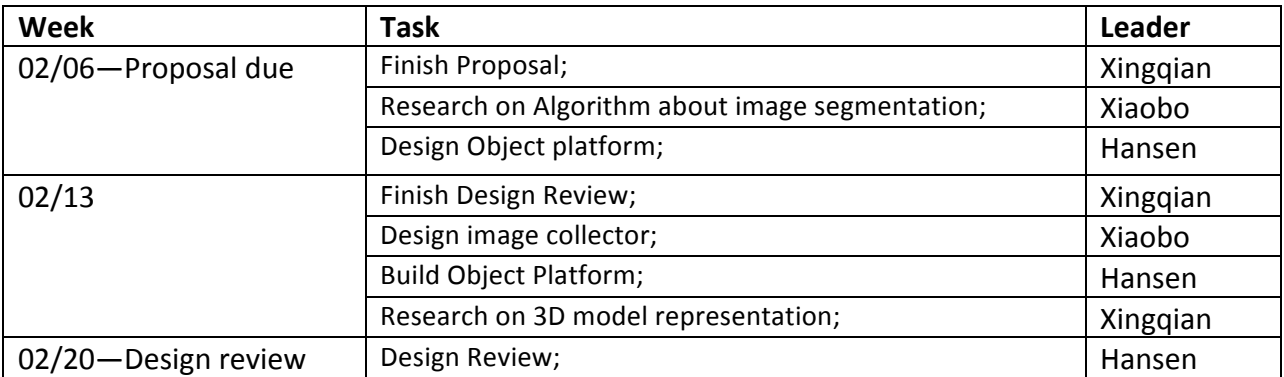

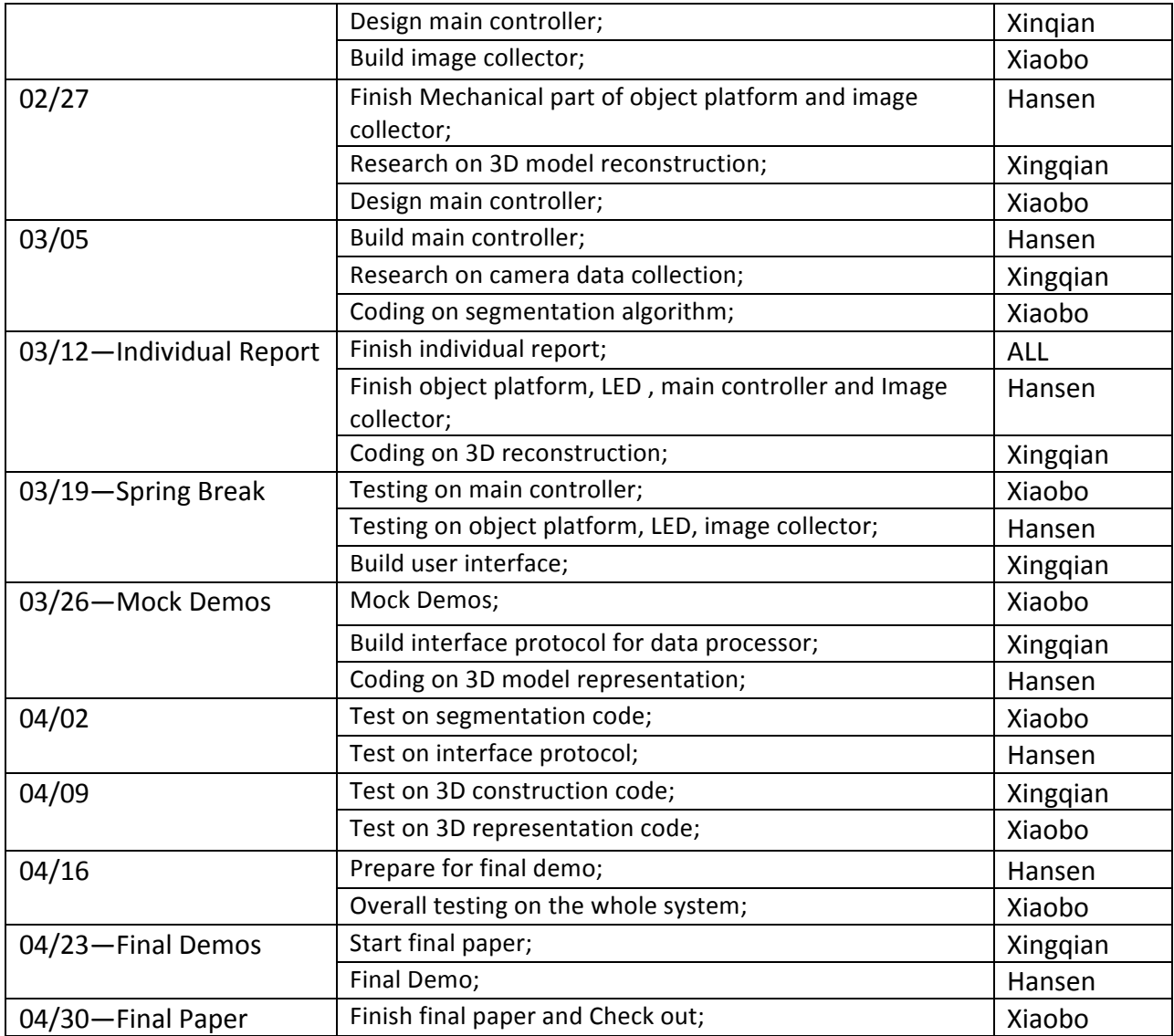

Note: All group members will be responsible for the project.

## **5. Ethical Considerations**

We agree to uphold the IEEE Code of Ethics, and will address any relevant ethical concerns about our project.

As with any engineering project, there are numerous ethical concerns to be considered throughout the course of this project. User safety and product reliance are our main concern for this project; we need to consider and avoid any electrical shock that may happen to the user since main part of the device is a metal platform. Since the device is targeted as a user-friendly scanning device, easy operation of the device must be achieved. In addition, all information obtained from outside to assist in completing this project will be given appropriate references and all outside help will be addressed at the end of this project as well.